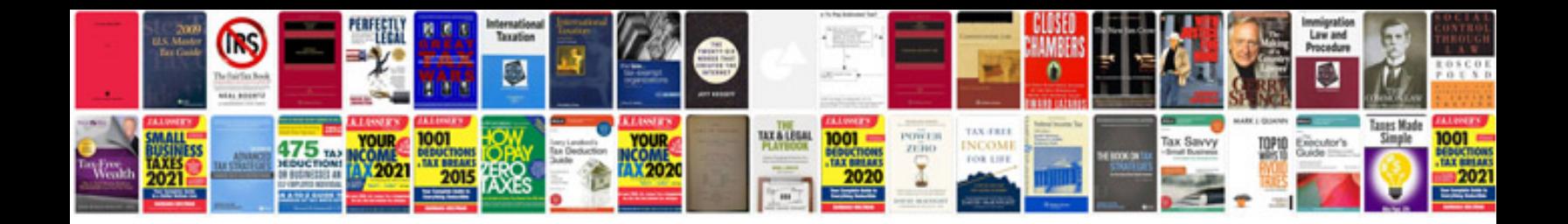

**Saving documents in format**

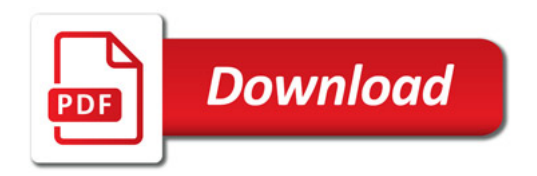

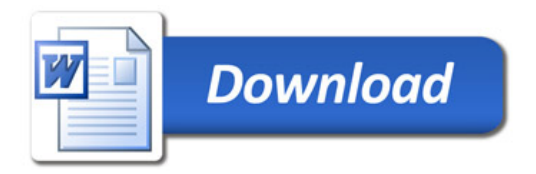